# Plan du cours: algorithmique sur anneau de processeurs

• Communications collectives; implémentation sur un anneau

Message Passing Interface (MPI)

**Produit matrice-vecteur** 

**• Factorisation LU** 

INF 560  $Calcul$  Parallèle et Distribué Cours 6

Eric Goubault et Sylvie Putot

Ecole Polytechnique

26 janvier 2015

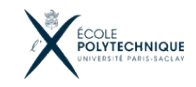

.

#### E. Goubault et S. Putot 1/56

# DES MODÈLES DE PROGRAMMATION PARALLÈLE

- A mémoire partagée
	- **•** communication non structurée
	- naturel à programmer, mais sujet à erreurs et peut ne pas bien passer à l'échelle
- · Parallélisme de données (SIMD)
	- · un espace partagé pour charger/stocker résultats, mais communications/synchronisations très limitées
- **A** mémoire distribuée
	- communications structurées sous forme de messages
	- $\bullet$  un standard = bibliothèque MPI (Message Passing Interface)
- Correspondant à l'architecture, mais de façon souple: commun par exemple d'implémenter des abstractions par passage de message sur des machines à mémoire partagée

LES MODELES MODERNES SONT ESSENTIELLEMENT **MIXTES** 

E. Goubault et S. Putot 2/56

- · Machines modernes: différents types d'abstractions à différentes échelles
- · Par exemple CUDA: modèle par parallélisme de données pour pouvoir passer à l'échelle en nombre de coeurs mais avec:
	- · de la mémoire partagée pour de la communication par blocs
	- des primitives de synchronisation
- · Modèle très courant: mémoire partagée sur un noeud multi-coeur d'un cluster, et passage de messages entre coeurs

### . Modele par passage de message `

### ARCHITECTURE

- $\bullet$  Pas d'espace mémoire / variables partagées
- Chaque processeur a sa propre mémoire
- Les processeurs communiquent et se synchronisent par envoi de message sur un réseau

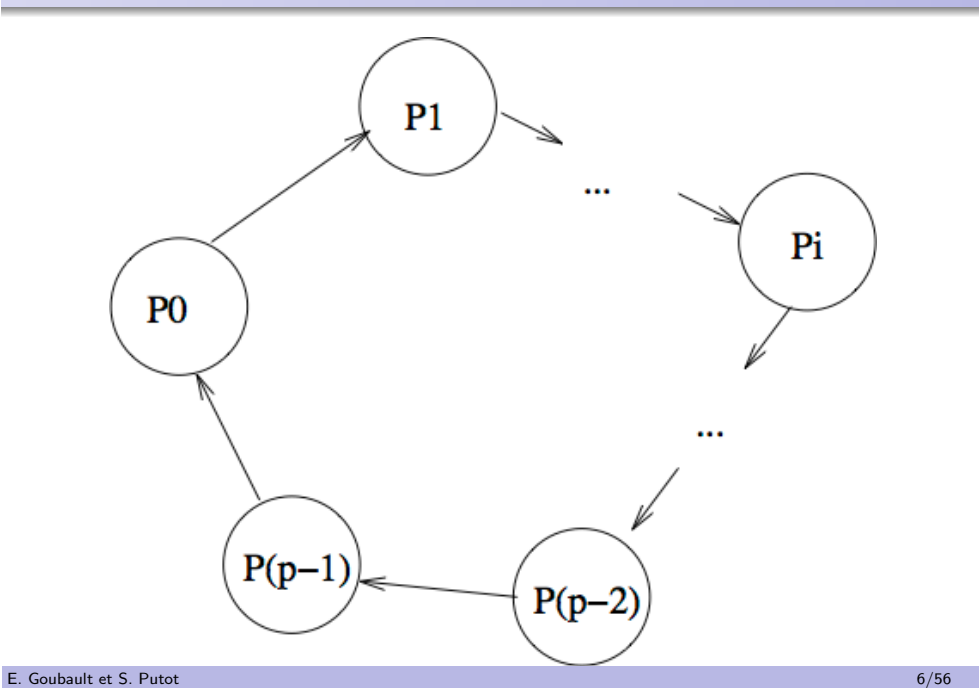

#### E. Goubault et S. Putot 5/56 (1999) and 1999 and 1999 and 1999 and 1999 and 1999 and 1999 and 1999 and 1999 and 1999 and 1999 and 1999 and 1999 and 1999 and 1999 and 1999 and 1999 and 1999 and 1999 and 1999 and 1999 and 19

# ARCHITECTURE EN RÉSEAU: FONCTIONNEMENT

- $\bullet$  p processeurs en anneau, chacun a accès à:
	- son numéro d'ordre (entre 0 et  $p 1$ ), par my\_num()
	- nombre total de processeurs:  $tot\_proc\_num (=p)$
- Mode SPMD:
	- tous les processeurs exécutent le même programme,
	- · ils opèrent sur des données dans leur mémoire locale,
	- ils peuvent envoyer un message au processeur de numéro  $(mv_1num() + 1)$  modulo p par send(adr, L) avec.
		- · adr est l'adresse dans la mémoire de l'expéditeur de la première valeur à envoyer (on suppose les mots à envoyer rangés de façon contigue)
		- L la longueur du message
	- ils peuvent recevoir un message de  $(mv_nnum() 1)$  modulo p par receive(adr,L)
		- · adr est l'adresse dans la mémoire du récepteur
- · Communication point à point: à tout send d'un expéditeur doit correspondre un receive d'un destinataire.
	- $\bullet$  les expéditeurs/destinataires sont ici implicites (pas forcément le cas sur un réseau plus complexe)

### SÉMANTIQUE DES PRIMITIVES DE COMMUNICATION

Plusieurs hypothèses possibles:

- Le plus classique: asynchrone avec send non bloquant et receive bloquant (mode par défaut en PVM, MPI)
	- L'emetteur envoie son message et n'attend pas: il ne sait pas à quel moment l'expéditeur l'a pris en compte
- Communication synchrone ("rendez-vous"): send et receive bloquants (OCCAM etc.)
	- l'appel du send rend la main quand le message est arrivé au récepteur et l'expéditeur a reçu une notification de réception
	- l'appel du receive rend la main quand le message est arrivé et l'expéditeur notifié
	- En général, codage de communication synchrone à l'aide de primitives asynchrones (receive bloquant):

rdv\_send (destinataire, mess){ send (destinataire, mess);  $r$  e ceive  $($  destinataire,  $ACK$ ); } rd v\_receive (expediteur, mess){ receive ( expediteur, mess ); send ( expediteur, ACK ); }

Plus moderne: aucun bloquant (trois threads en fait: 1 pour calcul, 1 pour send, 1 pour receive)

# MODÉLISATION DU COÛT D'UNE COMMUNICATION

Difficile à modéliser en général: ici envoyer/recevoir un message de longueur  $L$  (au voisin immédiat) coûtera:

 $\beta + L\tau$ 

où:

- $\theta$  est le coût d'initialisation (latence)
- $\bullet$   $\tau$  (inverse du débit) mesure la vitesse de transmission en régime permanent

D'où envoyer/recevoir un message de longueur  $L$  de my\_num()+/-q coûte  $q(\beta + L\tau)$ .

# Quelques communications classiquement **UTILISÉES**

- Synchronisation: pas d'échange d'information, les processus sont assurés que tous ont atteint le point de synchronisation
- · Diffusion (broadcast): un processus distingué envoie un même message à tous les autres
- · Diffusion personnalisée (scatter): un processus distingué envoie un message personnalisé à chacun des autres
- Echange total (all-to-all): chaque processus a une information qu'il partage avec tous les autres
- Echange total personnalisé (gossiping)
- Rassemblement (reduce): un processus recoit un message de tous les autres: éventuellement réduction sur les données

Implémentées:

.

En MPI: primitives pour chacune de ces communications

E. Goubault et S. Putot 10/56

· Mais aussi ... les opérations shuffle sur des warps Cuda

E. Goubault et S. Putot 9/56

.

# PROBLÈME ÉLÉMENTAIRE: LA DIFFUSION

- $\bullet$  C'est l'envoi par un  $P_k$  d'un message de longueur L (stocké à l'adresse adr) à tous les autres processeurs
- Par exemple processeur maître qui diffuse des informations d'initialisation aux esclaves
- · Implémenté de façon efficace dans la plupart des librairies de communication (PVM, MPI etc.).

# IMPLÉMENTATION ( $\texttt{RECEIVE}\enskip\textit{bloguant}$ )

Message initialement stocké à l'adresse adr du processeur  $k$ , à la fin il sera à l'adresse adr de chaque processeur.

```
\texttt{BROADCAST}(\texttt{K,ADR},\texttt{L}) // \texttt{EMETTEUR INITIAL=K}
```

```
q = my_number();
p = tot\_proc\_num();
if (q == k)(1) send (adr, L);else
  if (q = k-1 \mod p)(2) receive (adr, L);
  else \{(3) receive (adr, L);(4) send (adr, L);
  }
```
- Pas de parallélisme: chacun attend le message puis le renvoie
- Le receive doit être bloquant
- Le prédécesseur de  $P_k$  ne doit pas envoyer de message:  $P_k$  a déjà l'info, et surtout pas de receive correspondant!

E. Goubault et S. Putot 12/56

.

.

# EXÉCUTION - TEMPS  $0$  ET  $\kappa=0$

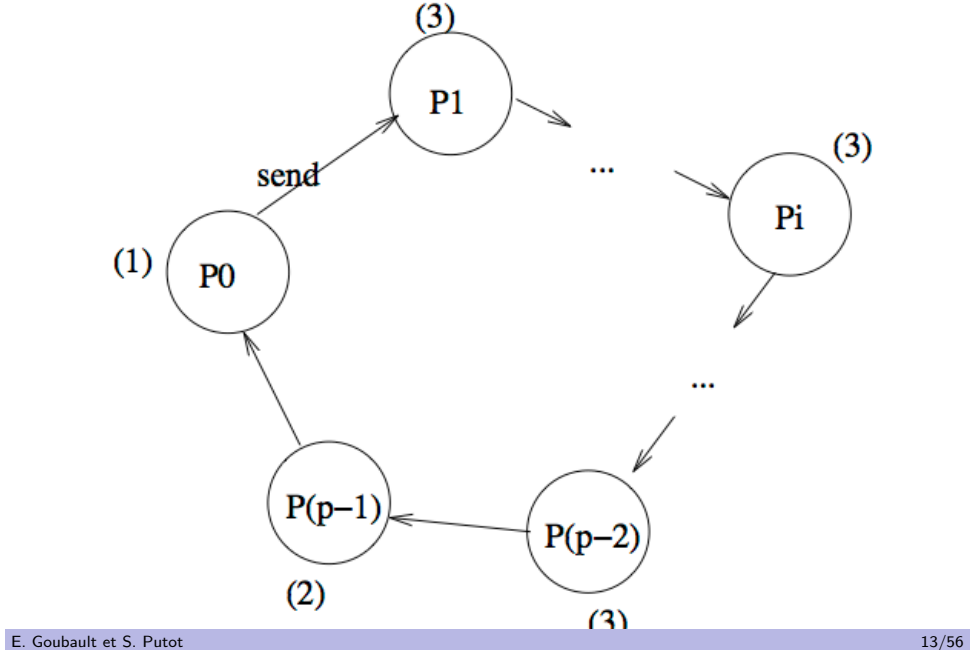

# EXÉCUTION - TEMPS  $\beta + L\tau$

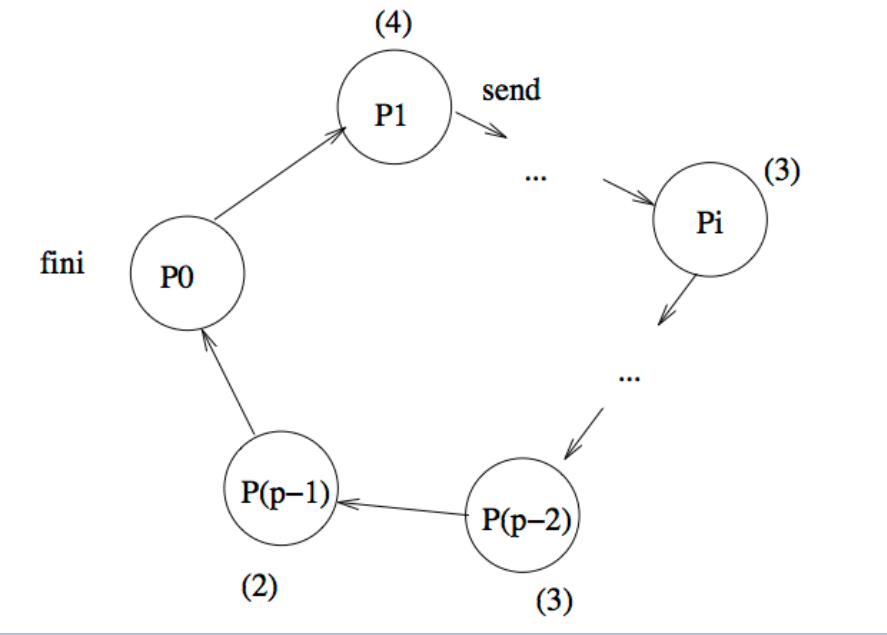

.

.

EXÉCUTION - TEMPS  $i(\beta + L\tau)$   $(i < p - 1)$ 

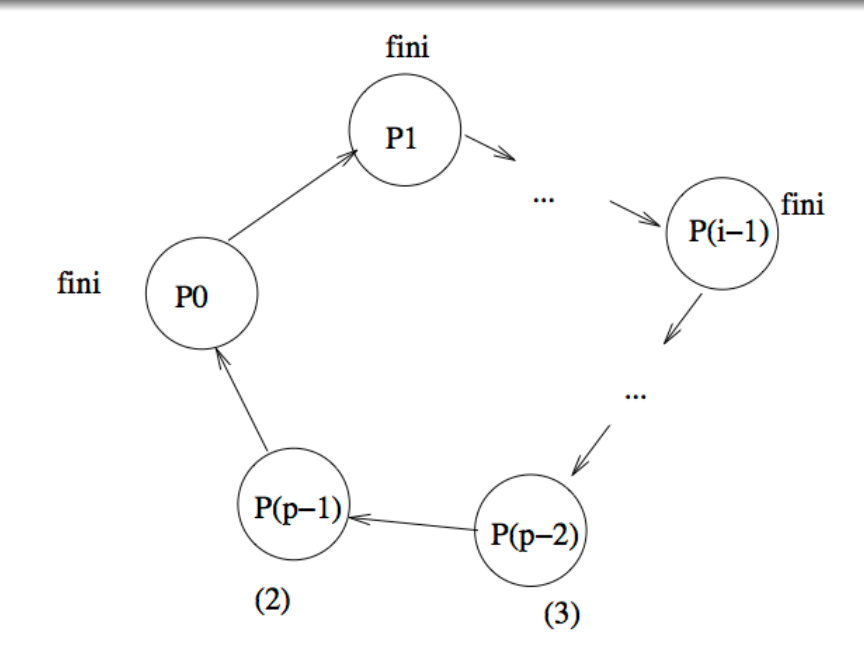

E. Goubault et S. Putot 14/56

.

.

EXÉCUTION - TEMPS  $(p - 1)(\beta + L\tau)$ 

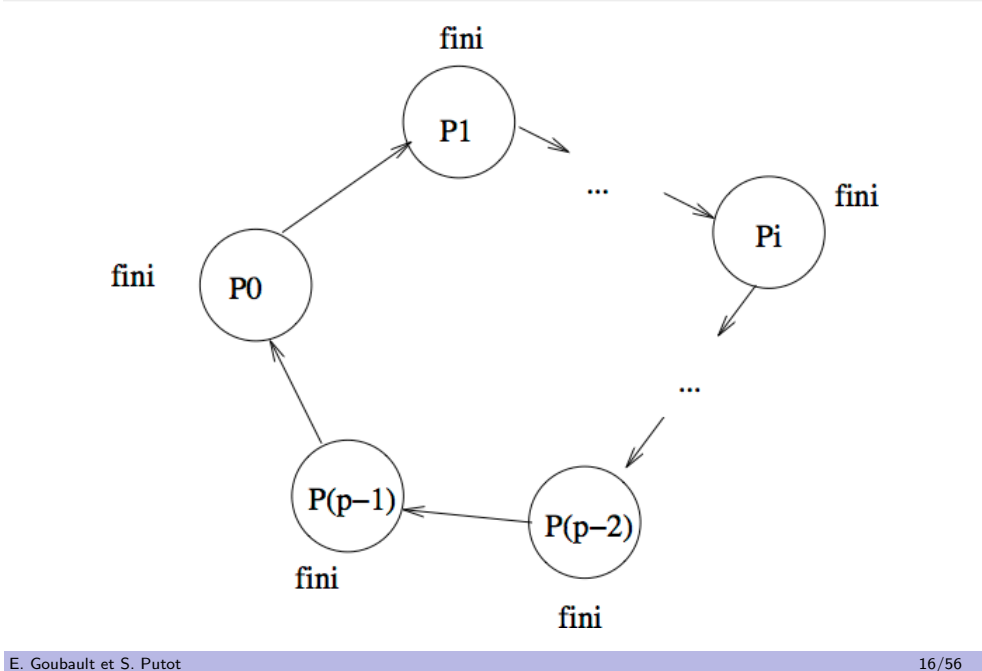

# DIFFUSION PERSONNALISÉE

. Programme

### .  $\text{SCATTER}(\text{k}, \text{ADR}, \text{L})$

```
\bullet Envoi par P_k d'un message différent à tous les processeurs (en
  adr[q] dans P_k pour P_q)
```
- A la fin chaque processeur a son message à la location adr
- o send non-bloquant, receive bloquant
- · Opère en pipeline: recouvrement entre les différentes communications:
	- · en commençant par envoyer le message destiné au processeur le plus éloigné  $(P_{k-1})$
	- ainsi le temps total est le même que pour la diffusion:  $(p-1)(\beta+L\tau)$

```
q = mv_{num}( ):
p = tot\_proc\_num();
if (q = k) {
  for (i=1; i < p; i=i+1)send (adr [k-i \mod p], L);adr < -adr[k]:
}
e l s e {
  (1) receive (adr, L);
  for (i=1; i < k-q \mod p; i = i+1) {
     (2) send (adr, L);
     (3) receive (adr, L);}
}
```
Avec deux buffers, on peut aussi paralléliser l'émission d'un message et la réception du suivant

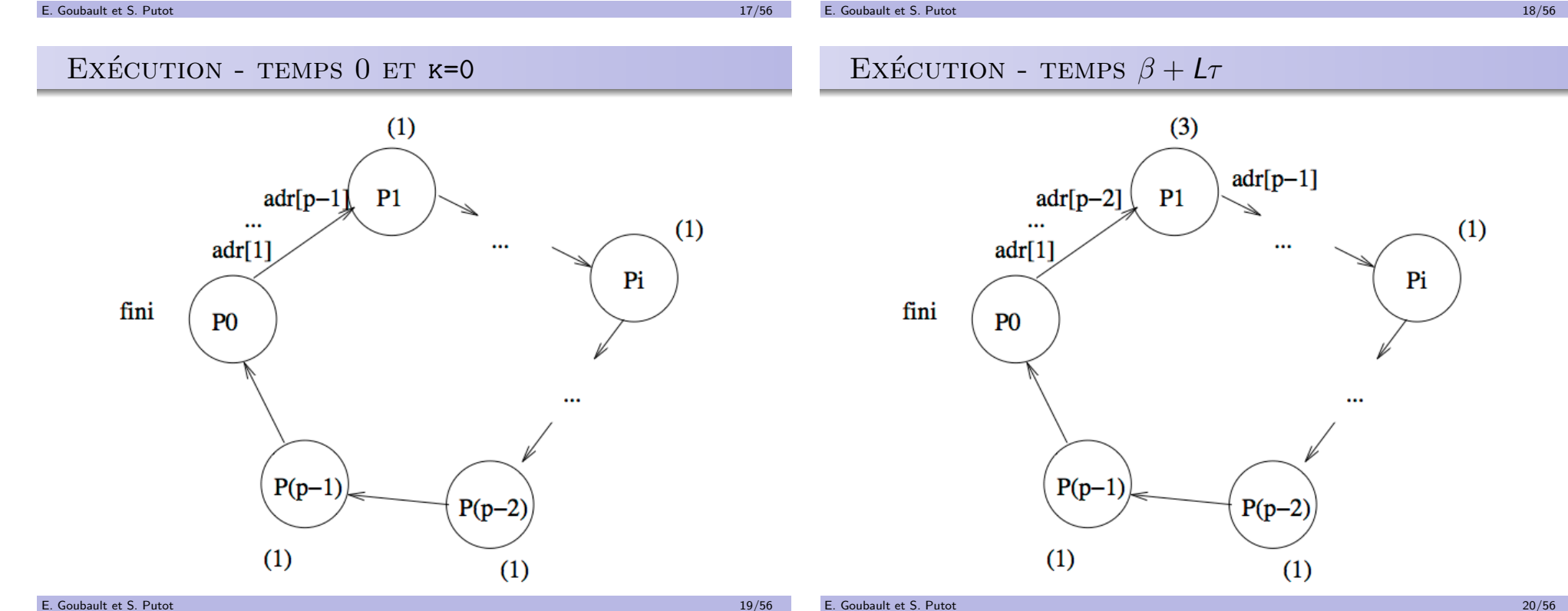

# EXÉCUTION - TEMPS  $i(\beta + L\tau)$

.

.

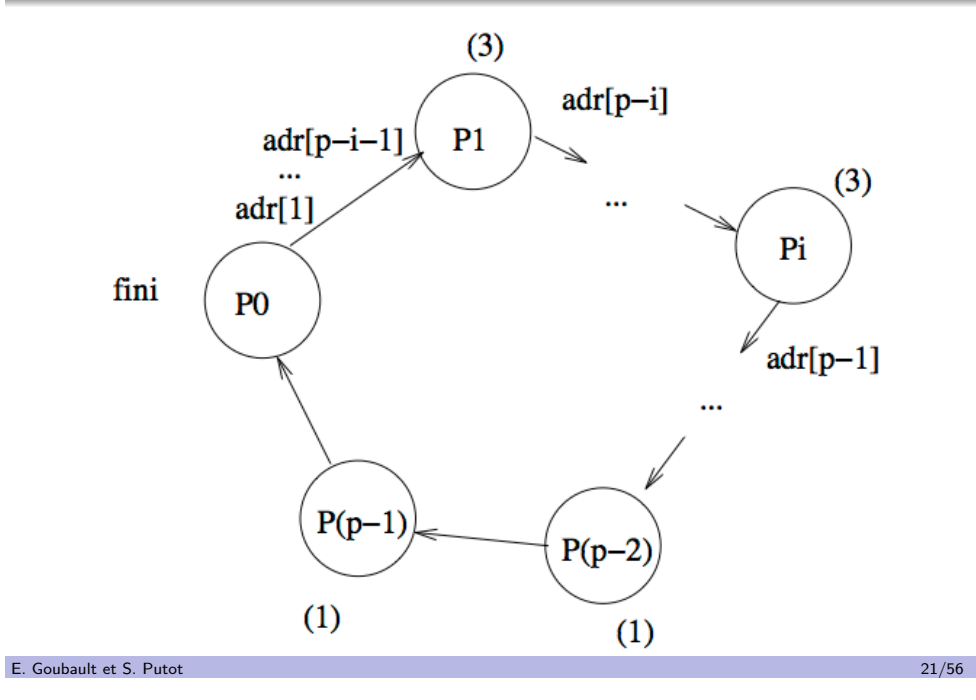

EXÉCUTION - TEMPS  $(p-1)(\beta + L\tau)$ 

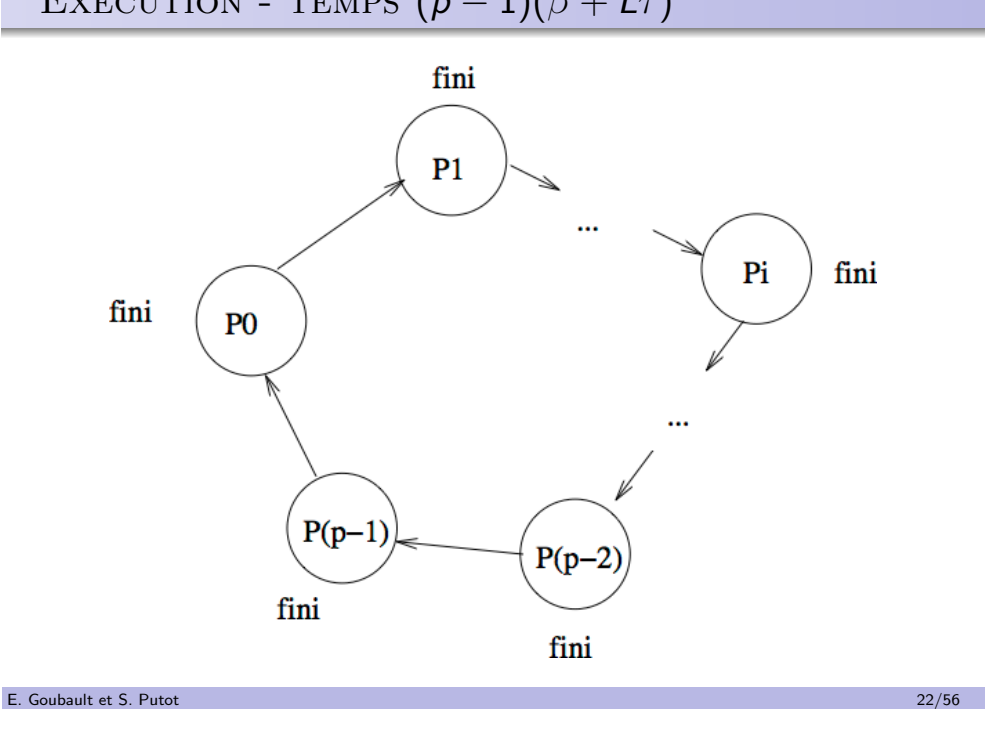

### ECHANGE TOTAL

- Chaque processeur veut envoyer un message à tous les autres
- Au départ chaque processeur dispose de son message à envoyer à tous les autres à la location  $my\_adr$
- $\bullet$  A la fin, tous ont un tableau (le même) adr [] tel que adr [q] contient le message envoyé par le processeur q
- $\bullet$  p diffusions simultanées: se fait aussi en  $(p 1)(\beta + L\tau)$ , en utilisant cette fois les liens de communications à plein régime.

### . ALL-TO-ALL(MY\_ADR,ADR,L)

```
q = my_number();
p = tot_proc_num();
adr[q] = my\_adr;for (i=1:i < p:i++) {
  send (\text{adr } [q-i+1 \mod p], L);
  r e c e i v e (\text{adr}[q-i \mod p], L);
}
```
Comme précédemment, on peut paralléliser émission et réception du suivant E. Goubault et S. Putot 23/56

## DIFFUSION PIPELINÉE

Peut-on diminuer le temps de la diffusion?

- Algorithme en  $(p-1)(\beta+L\tau)$  simple mais peu efficace pour L grand
- Tronçonner le message à envoyer en r morceaux (r divise  $L$ )
- $\bullet$  L'émetteur envoie successivement les r morceaux, qui commencent à circuler sur l'anneau: mode pipeliné
- Au début ces morceaux de messages sont dans adr $[0]$ ,...,adr $[r-1]$  du processeur k
- A la fin: idem dans tous les processeurs

.

# TEMPS D'EXÉCUTION

#### .  $\texttt{BROADCAST\_PILEINE}(\texttt{K,ADR},\texttt{L})$ .

```
q = my_number():
p = tot\_proc\_num();
if (q = k)for (i=0; i < r; i++) send (adr[i], L/r);else \{if (q = k-1 \mod p)for (i = 0; i < r; i++) receive \left[\n a \cdot f[i], L/r\right);e l s e\{for (i=0; i < r; i++) {
       re \neq (ad \nmid i |, L/r);send (adr[i], L/r);
     }
  }
}
```
- $\bullet$  le premier morceau de longueur L/r du message sera arrivé au dernier processeur k-1 mod p en temps  $(p-1)(\beta + \frac{L}{r})$  $\frac{\mathsf{L}}{\mathsf{r}}\tau$ (diffusion simple)
- $\bullet$  les  $r 1$  autres morceaux arrivent les uns derrière les autres, d'où un temps supplémentaire de  $(r-1)(\beta+\frac{L}{r})$  $\frac{\mathsf{L}}{\mathsf{r}}\tau$
- En tout  $(p-2+r)(\beta+\frac{L}{r})$  $\frac{L}{r} \tau$

#### E. Goubault et S. Putot 25/56

### OPTIMISATION DU PARAMÈTRE  $r$

### E. Goubault et S. Putot 26/56

MPI EN TRÈS COURT

On cherche *r* qui minimise  $(p - 2 + r)(\beta + \frac{L}{r})$  $\frac{\mathsf{L}}{\mathsf{r}}\tau$ ):

$$
\bullet \ \ r_{opt} = \sqrt{\tfrac{L(p-2)\tau}{\beta}}
$$

• Le temps optimal d'exécution est donc

$$
\left(\sqrt{(\rho-2)\beta}+\sqrt{L\tau}\right)^2
$$

Quand L tend vers l'infini, ceci est asymptotiquement  $\epsilon$ quivalent à  $L\tau$ , le facteur p devient négligeable!

- Message Passing Interface MPI-1 en 1994
- $\bullet$  Bindings pour C, C++, Fortran, ... et des implémentations compatibles Cuda
- · Mode SPMD, chaque processus a sa mémoire locale et un rang global
- Pas d'hypothèse sur le type d'interconnections entre processeurs
- On doit spécifier des communicateurs= collections de processus qui peuvent communiquer entre eux
- Primitives de communications point à point ou collectives comme définies précédemment

Problème: calculer  $y = Ax$  avec,

tableaux locaux: float  $a[r][n]$ ; float  $x[r], y[r];$ 

pour enchainer  $z = By$  après  $y = Ax$ .

. Remarque

.

- $\bullet$  A matrice de dimension  $n \times n$
- x vecteur à n composantes (de 0 à  $n 1$ )
- sur un anneau de p processeurs, avec  $r = n/p$  entier

• Chaque processeur a en mémoire r lignes de la matrice A

•  $P_q$  contient les lignes qr à  $(q + 1)r - 1$  de la matrice A et les composantes de même rang des vecteurs x ety dans des

Pour un calcul indépendant, il faudrait tout le vecteur  $\boldsymbol{\mathsf{x}}$  dupliqué sur chaque processeur: mais plus modulaire de supposer  $x$  distribué comme  $A$  et y: permet par exemple d'utiliser le même programme

rangées dans une matrice a de dimension  $r \times n$ 

Le calcul produit matrice-vecteur revient au calcul de n produits scalaires indépendants, de la ligne  $i$  de A par le vecteur  $x$ :

for  $(i = 1; i \leq n; i++)$ for  $(j=1; j<=n; j++)$  $y[i] = y[i] + a[i,j] * x[j];$ 

On va distribuer aux p processeurs ( $r = n/p$  entier)

- le calcul de ces produits scalaires
- · mais aussi la mémoire: permet de résoudre des problèmes plus gros qu'en séquentiel

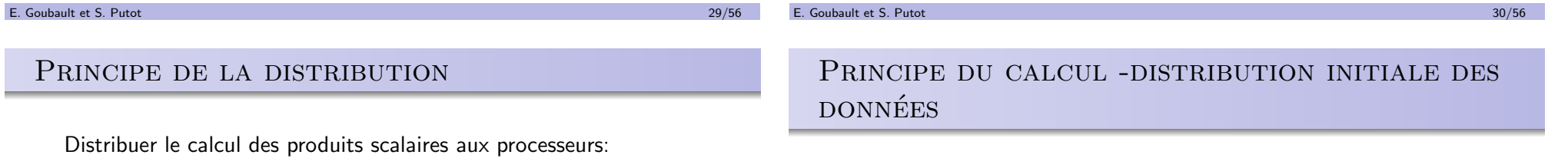

.

$$
\begin{array}{c|ccccccccc}\nP_0 & \begin{pmatrix} A_{00} & A_{01} & A_{02} & A_{03} & A_{04} & A_{05} & A_{06} & A_{07} \\ A_{10} & A_{11} & A_{12} & A_{13} & A_{14} & A_{15} & A_{16} & A_{17} \end{pmatrix} & \begin{pmatrix} x_0 \\ x_1 \end{pmatrix} \\
\hline\n\end{array}
$$
\n
$$
\begin{array}{c|ccccccccc}\nP_1 & \begin{pmatrix} A_{20} & A_{21} & A_{22} & A_{23} & A_{24} & A_{25} & A_{26} & A_{27} \\ A_{30} & A_{31} & A_{32} & A_{33} & A_{34} & A_{35} & A_{36} & A_{37} \end{pmatrix} & \begin{pmatrix} x_2 \\ x_3 \end{pmatrix} \\
\hline\n\end{array}
$$
\n
$$
\begin{array}{c|ccccccccc}\nP_2 & \begin{pmatrix} A_{40} & A_{41} & A_{42} & A_{43} & A_{44} & A_{45} & A_{46} & A_{47} \\ A_{50} & A_{51} & A_{52} & A_{53} & A_{54} & A_{55} & A_{56} & A_{57} \end{pmatrix} & \begin{pmatrix} x_4 \\ x_5 \end{pmatrix} \\
\hline\n\end{array}
$$
\n
$$
\begin{array}{c|ccccccccc}\nP_3 & \begin{pmatrix} A_{60} & A_{61} & A_{62} & A_{63} & A_{64} & A_{65} & A_{66} & A_{67} \\ A_{70} & A_{71} & A_{72} & A_{73} & A_{74} & A_{75} & A_{76} & A_{77} \end{pmatrix} & \begin{pmatrix} x_6 \\ x_7 \end{pmatrix} \\
\end{array}
$$

# ETAPE  $0$  ( $p$  étapes)

.

- Le processeur  $P_k$  calcule le produit partiel  $y_k = A_{kk} x_k$ , avec une notation par blocs  $(x_k \text{ est} \text{ le bloc } k \text{ de } x \text{ sur } r)$
- $\bullet$  Pendant ce temps on décale les blocs de vecteur  $x$  sur l'anneau

| $P_0$ | \n $\begin{pmatrix}\n A_{00} & A_{01} & \cdot & \cdot & \cdot & \cdot & \cdot \\  A_{10} & A_{11} & \cdot & \cdot & \cdot & \cdot & \cdot \\  \end{pmatrix}\n \quad\n \begin{pmatrix}\n x_0 \\  x_1\n \end{pmatrix}\n \quad \text{temp}\n \quad\n \leftarrow\n \begin{pmatrix}\n x_6 \\  x_7\n \end{pmatrix}$ \n |
|-------|----------------------------------------------------------------------------------------------------|
| $P_1$ | \n $\begin{pmatrix}\n \cdot & A_{22} & A_{23} & \cdot & \cdot & \cdot \\  \cdot & A_{32} & A_{33} & \cdot & \cdot & \cdot \\  \end{pmatrix}\n \quad\n \begin{pmatrix}\n x_2 \\  x_3\n \end{pmatrix}\n \quad \text{temp}\n \quad\n \leftarrow\n \begin{pmatrix}\n x_0 \\  x_1\n \end{pmatrix}$ \n                 |
| $P_2$ | \n $\begin{pmatrix}\n \cdot & \cdot & \cdot & A_{44} & A_{45} & \cdot & \cdot \\  \cdot & \cdot & \cdot & A_{54} & A_{55} & \cdot & \cdot \\  \end{pmatrix}\n \quad\n \begin{pmatrix}\n x_4 \\  x_5\n \end{pmatrix}\n \quad \text{temp}\n \quad\n \leftarrow\n \begin{pmatrix}\n x_2 \\  x_3\n \end{pmatrix}$ \n |
| $P_3$ | \n $\begin{pmatrix}\n \cdot & \cdot & \cdot & \cdot & A_{66} & A_{67} \\  \cdot & \cdot & \cdot & \cdot & A_{76} & A_{77}\n \end{pmatrix}\n \quad\n \begin{pmatrix}\n x_6 \\  x_7\n \end{pmatrix}\n \quad \text{temp}\n \quad\n \leftarrow\n \begin{pmatrix}\n x_4 \\  x_5\n \end{pmatrix}$ \n                   |

E. Goubault et S. Putot 33/56

.

ETAPE 2

# ETAPE 1

.

.

- $P_k$  vient de recevoir  $x_{(k-1)}$  modulo p et calcule  $y_k = y_k + A_{k,k-1}x_{(k-1)}$  modulo p
- $\bullet$  Pendant ce temps on décale les blocs de x sur l'anneau

| $P_0$ | (                                                                                                    | •                                          | •    | •            | •                                          | $A_{06}$ | $A_{07}$ | $\begin{pmatrix} x_6 \\ x_7 \end{pmatrix}$ | temp                                       | $\leftarrow$ | $\begin{pmatrix} x_4 \\ x_5 \end{pmatrix}$ |                                            |
|-------|----------------------------------------------------------------------------------------------------|--------------------------------------------|------|--------------|--------------------------------------------|----------|----------|--------------------------------------------|--------------------------------------------|--------------|--------------------------------------------|--------------------------------------------|
| $P_1$ | $\begin{pmatrix} A_{20} & A_{21} & \cdot & \cdot & \cdot & \cdot & \cdot \\ A_{30} & A_{31} & \cdot & \cdot & \cdot & \cdot & \cdot \\ \cdot & \cdot & A_{42} & A_{43} & \cdot & \cdot & \cdot & \cdot \\ \cdot & \cdot & A_{52} & A_{53} & \cdot & \cdot & \cdot & \cdot \\ \cdot & \cdot & \cdot & A_{64} & A_{65} & \cdot & \cdot & \cdot \\ \cdot & \cdot & \cdot & \cdot & A_{74} & A_{75} & \cdot & \cdot & \cdot \end{pmatrix}$ \n\n <th><math>\begin{pmatrix} x_2 \\ x_3 \end{pmatrix}</math></th> \n <th>temp</th> \n <th><math>\leftarrow</math></th> \n <th><math>\begin{pmatrix} x_0 \\ x_1 \end{pmatrix}</math></th> \n | $\begin{pmatrix} x_2 \\ x_3 \end{pmatrix}$ | temp | $\leftarrow$ | $\begin{pmatrix} x_0 \\ x_1 \end{pmatrix}$ |          |          |                                            |                                            |              |                                            |                                            |
| $P_3$ | (                                                                                                    | •                                          | •    | •            | $A_{64}$                                   | $A_{65}$ | •        | •                                          | $\begin{pmatrix} x_4 \\ x_5 \end{pmatrix}$ | temp         | $\leftarrow$                               | $\begin{pmatrix} x_2 \\ x_1 \end{pmatrix}$ |
| $P_3$ | (                                                                                                    | •                                          | •    | •            | $A_{64}$                                   | $A_{65}$ | •        |                                            |                                            |              |                                            |                                            |

ETAPE  $3 = p - 1$  (DERNIÈRE ÉTAPE)

- $\bullet$   $P_k$  contient le bloc  $y_k$
- $\bullet$  Dernière communication sur x inutile mais remet x en place

| $P_0$ | \n $\begin{pmatrix}\n \bullet & \bullet & A_{02} & A_{03} & \bullet & \bullet & \bullet & \bullet \\  \bullet & A_{12} & A_{13} & \bullet & \bullet & \bullet & \bullet & \bullet\n \end{pmatrix}\n \quad\n \begin{pmatrix}\n x_2 \\  x_3\n \end{pmatrix}\n \quad \text{temp}\n \quad\n \leftarrow\n \begin{pmatrix}\n x_0 \\  x_1\n \end{pmatrix}$ \n                                   |
|-------|----------------------------------------------------------------------------------------------------|
| $P_1$ | \n $\begin{pmatrix}\n \bullet & \bullet & \bullet & \bullet & A_{24} & A_{25} & \bullet & \bullet \\  \bullet & \bullet & \bullet & A_{34} & A_{35} & \bullet & \bullet\n \end{pmatrix}\n \quad\n \begin{pmatrix}\n x_4 \\  x_5\n \end{pmatrix}\n \quad \text{temp}\n \quad\n \leftarrow\n \begin{pmatrix}\n x_2 \\  x_3\n \end{pmatrix}$ \n                                             |
| $P_2$ | \n $\begin{pmatrix}\n \bullet & \bullet & \bullet & \bullet & \bullet & \bullet \\  \bullet & \bullet & \bullet & \bullet & A_{46} & A_{47} \\  \bullet & \bullet & \bullet & \bullet & \bullet & \bullet & \bullet\n \end{pmatrix}\n \quad\n \begin{pmatrix}\n x_6 \\  x_7\n \end{pmatrix}\n \quad \text{temp}\n \quad\n \leftarrow\n \begin{pmatrix}\n x_4 \\  x_5\n \end{pmatrix}$ \n |
| $P_3$ | \n $\begin{pmatrix}\n A_{60} & A_{61} & \bullet & \bullet & \bullet & \bullet & \bullet \\  A_{70} & A_{71} & \bullet & \bullet & \bullet & \bullet\n \end{pmatrix}\n \quad\n \begin{pmatrix}\n x_0 \\  x_1\n \end{pmatrix}\n \quad \text{temp}\n \quad\n \leftarrow\n \begin{pmatrix}\n x_6 \\  x_5\n \end{pmatrix}$ \n                                                                 |

| $P_0$ | (                        | •        | • | • | $A_{04}$ | $A_{05}$ | •        | •                  | •    | $\binom{x_4}{x_5}$ | temp               | ~ | $\binom{x_2}{x_3}$ |   |   |   |   |   |   |   |   |   |   |   |   |   |   |   |   |   |   |   |   |   |   |   |   |   |   |   |   |   |   |   |   |   |   |   |   |   |   |   |   |   |   |   |   |   |   |   |   |   |   |   |
|-------|--------------------------|----------|---|---|----------|----------|----------|--------------------|------|--------------------|--------------------|---|--------------------|---|---|---|---|---|---|---|---|---|---|---|---|---|---|---|---|---|---|---|---|---|---|---|---|---|---|---|---|---|---|---|---|---|---|---|---|---|---|---|---|---|---|---|---|---|---|---|---|---|---|---|
| $P_1$ | (                        | •        | • | • | •        | $A_{26}$ | $A_{27}$ | $\binom{x_6}{x_7}$ | temp | ~                  | $\binom{x_4}{x_5}$ |   |                    |   |   |   |   |   |   |   |   |   |   |   |   |   |   |   |   |   |   |   |   |   |   |   |   |   |   |   |   |   |   |   |   |   |   |   |   |   |   |   |   |   |   |   |   |   |   |   |   |   |   |   |
| $P_2$ | $\binom{A_{40}}{A_{50}}$ | $A_{41}$ | • | • | •        | •        | •        | •                  | •    | •                  | •                  | • | •                  | • | • | • | • | • | • | • | • | • | • | • | • | • | • | • | • | • | • | • | • | • | • | • | • | • | • | • | • | • | • | • | • | • | • | • | • | • | • | • | • | • | • | • | • | • | • | • | • | • | • | • |

.

### **PERFORMANCES**

### .  $\text{MATRICE-VECTEUR}(\text{A}, \text{x}, \text{Y})$

```
q = my_number():
p = tot\_proc\_num();
for (s \text{tep}=0; \text{step} < p; \text{step}++) {
  send(x, r):
  for (i=0; i < r; i++)for (j=0; j < r; j++)y[i] = y[i] + a[i, (q - step \mod p)r + j] * x[j];receive (temp, r);
  x <− temp
}
```
Communications en parallèle avec les calculs en utilisant un buffer temporaire pour x

- **En notant**  $\tau_a$  le temps de calcul élémentaire (un opération),  $\tau_c$ le temps de communication élémentaire
- $\bullet$  Il y a p étapes, chacune de temps égal le plus long entre le calcul local et le temps de communication:  $\mathit{max}(r^2\tau_a,\beta+r\tau_c)$
- D'où temps total de  $p * max(r^2 \tau_a, \beta + r \tau_c)$
- Quand *n* est grand, pour *p* fixé,  $r^2\tau_a$  devient prépondérant, d'où asympotiquement un temps de  $\frac{n^2}{p}$  $\frac{\eta^2}{\rho}\tau_{\sf a}$ : efficacité 1!

Remarque: on aurait aussi pu procéder à un échange total de  $x$  au début, au prix d'un peu plus de mémoire...

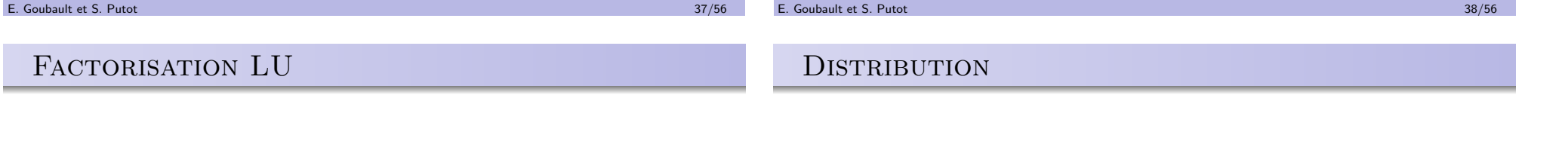

.

Problème: résolution d'un système linéaire dense  $Ax = b$  avec A inversible, par décomposition LU.

### .  $LU$ -sequentiel $(A,N)$

```
.
for (k=0; k < n-1; k++) {
  prep(k): for (i=k+1; i < n; i++)a[i, k] = a[i, k] / a[k, k];for (i=k+1; i < n; i++) {
    update (k, j): for (i=k+1; i < n; i++)a[i, j] = a[i, j] - a[i, k] * a[k, j];}
}
```
Pas de pivotage ici: peut se généraliser sans communication supplémentaire

- · Naturel de distribuer les colonnes aux différents processeurs
- $\bullet$  On suppose que cette distribution nous est donnée par une fonction alloc telle que alloc $(k)$ =q veut dire que la kième colonne est affectée à la mémoire locale de  $P_q$
- $\bullet$  On utilise la fonction broadcast, pour faire en sorte qu'à l'étape  $k$ , le processeur qui possède la colonne  $k$  la diffuse à tous les autres

### .  $LU$ -BROADCAST $(A, N)$

```
q = my_number();
p = tot_proc_num();
for (k=0; k < n-1; k++) {
  if (k = q) {
     prep (k): for (i=k+1; i < n; i++)b uffer [i - k - 1] = -a[i, k]/a[k, k];b roadcast (k, buffer , n-k):
  }
  else \{r e c e i v e ( b u f f e r , n-k ) ;
       update (k, q): for (i=k+1; k < n; k++)a[i, q] = a[i, q] + buffer[i-k-1]*a[k, q];\left| \right\rangle}
```
Voir poly pour version la plus générale.

- Le nombre de données à traiter varie au cours des étapes (on met à jour de moins en moins de colonnes)
- le volume de calcul n'est pas proportionnel au volume des données: quand un processeur a par exemple r colonnes consécutives, le dernier processeur a plus de calcul (la dernière colonne est mise à jour  $n - 1$  fois) que le premier
- Il faut donc une allocation qui réussisse à équilibrer le volume des données et du travail!
- · Equilibrage de charge à chaque étape de l'algorithme, et pas seulement global
- Allocation cyclique: la colonne j est allouée à  $P_i$  modulo p

#### E. Goubault et S. Putot 41/56

.

.

E. Goubault et S. Putot 42/56

# . Cas de l'allocation cyclique par colonnes

ALLOCATION CYCLIQUE -  $K=0$ 

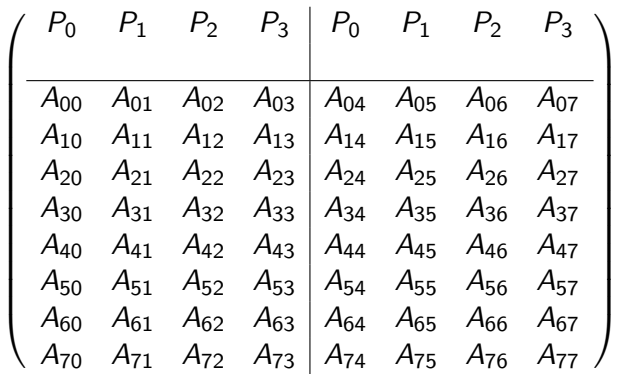

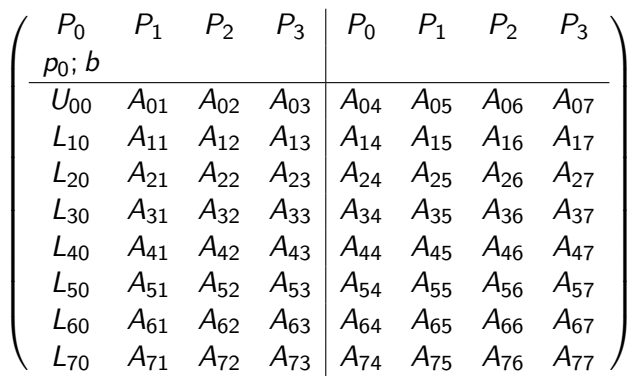

# Puis...

.

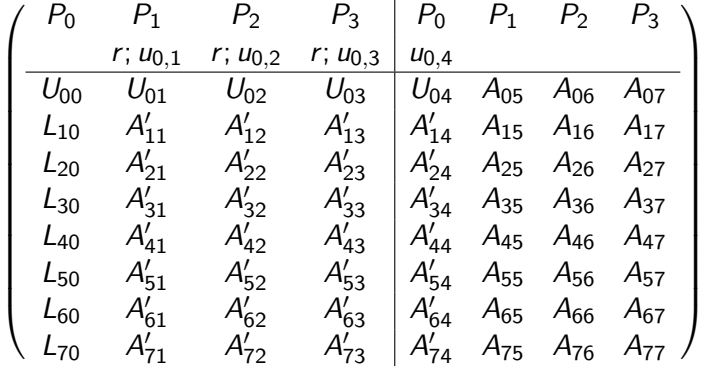

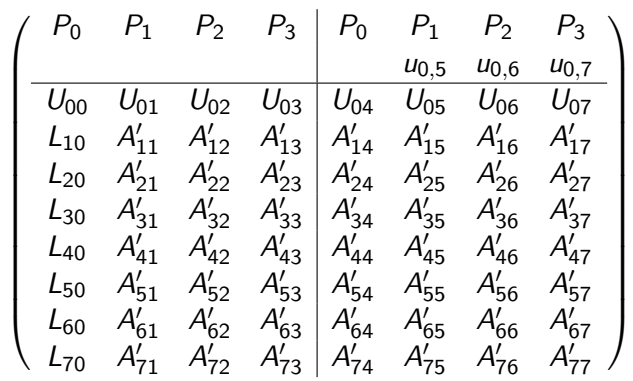

#### E. Goubault et S. Putot 45/56

E. Goubault et S. Putot 46/56

ALLOCATION CYCLIQUE -  $\kappa\texttt{=}1$ 

ALLOCATION CYCLIQUE -  $\kappa\texttt{=}1$ 

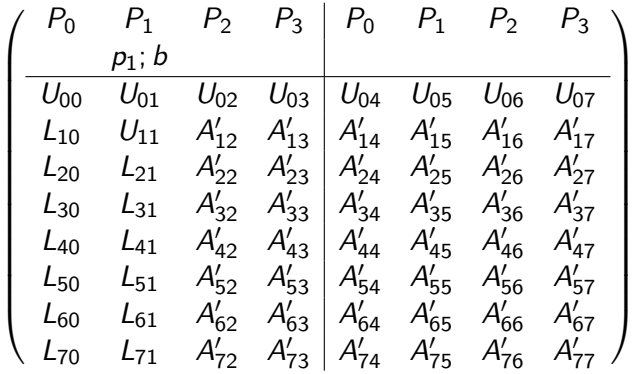

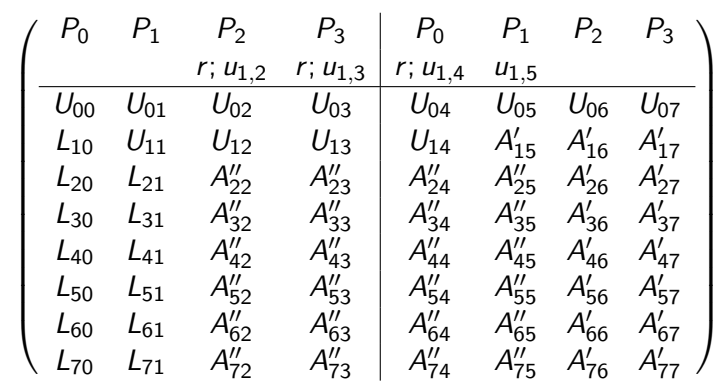

- $\bullet$  Coût des phases de mise à jour (update) de la colonne j:
	- à toutes les étapes  $k = 0$  à  $k = j 1$
	- $\bullet$  un coût de *n* − k − 1 pour l'étape k (éléments en position  $k + 1$  à  $n - 1$ )
	- o d'où un coût total pour la colonne *i* de

$$
t=\sum_{k=0}^{j-1}(n-k-1)\tau_a
$$

• Pour la colonne *n*:

$$
\sum_{k=0}^{j-1} (n - k - 1)\tau_a = \frac{n(n-1)}{2}\tau_a
$$

TEMPS DE CALCUL TOTAL

- Le chemin critique d'exécution est:  $prep_0(0) \rightarrow update_1(0, 1), prep_1(1) \rightarrow update_2(1, 2), prep_2(2) \rightarrow \dots$ 
	- $(\rightarrow)$  = communication vers proc. voisin)
- $n\beta + \frac{n^2}{2}$  $\frac{\tau^2}{2}\tau_c$  pour les  $n-1$  communications  $(n^2/2 \text{ données})$
- $n^2$  $\frac{\tau}{2}\tau$ a pour les phases de préparation p $\mathbf{rep}$
- Pour l'update des  $r = n/p$  colonnes qui se fait séquentiellement sur chaque processeur (en parallèle sur tous les processeurs), environ  $r \frac{n(n-1)}{2} \tau_a$
- D'où un coût de  $\frac{n^3}{2n}$  $\frac{n^2}{2p}$  pour les update des  $p$  processeurs: terme dominant si  $p \ll n$  et efficacité excellente asymptotiquement

### Mais:

- Recouvrement des communications, mais pas entre communication et calcul
- **Procédure de diffusion abstraite, sans connaissance de la** topologie du réseau

E. Goubault et S. Putot 50/56 States of the S. Putot 50/56 States of the S. Putot 50/56 States of the S. Putot

E. Goubault et S. Putot 49/56

# . Anneau: recouvrement communication/calcul

### .  $LU$ -pipeline $(A, N)$

```
q = my_number();
p = tot\_proc\_num();
I = 0;
for (k=0:k< n-1:k++) {
  if (k = q \mod p)prep(k): for (i=k+1; i < n; i++)buffer [i - k - 1] = a[i, 1]/a[k, 1];l++; send (buffer, n-k);
  else \{ receive (buffer , n-k);
    if (q := k-1 \mod p) send (buffer, n-k); }
  for (i=1; i < r; i++)update (k, j): for (i=k+1; k < n; k++)a[i, j] = a[i, j] - buffer[i - k - 1]*a[k, j];}
```
- · lci r colonnes par processeur: l est le numéro de colonne en cours de traitement parmi les r
- $\bullet$  On utilise le réseau en anneau: send  $=$  envoi au voisin
- · Dès qu'un processeur recoit une colonne, il la fait circuler

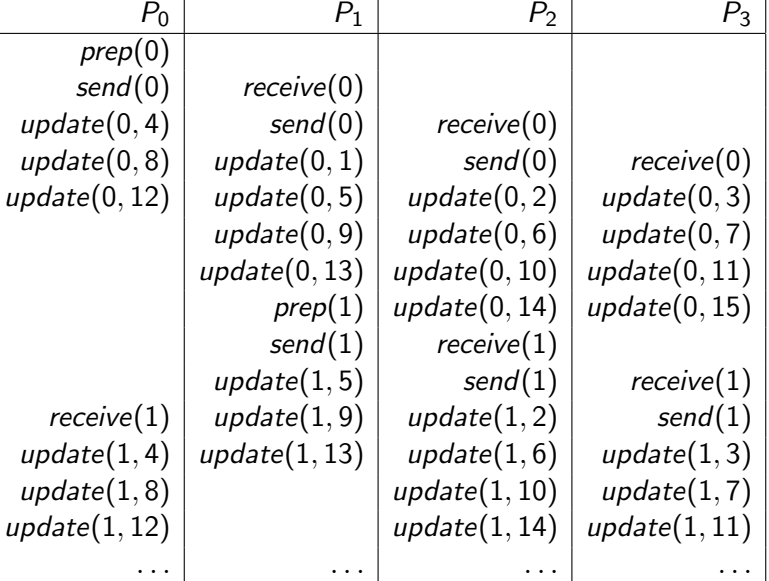

# ENCORE AMÉLIORABLE...

- Certaines communications ont lieu en parallèle avec des calculs: les premiers processeurs commencent leur calcul alors que les dernières reçoivent encore le pivot
- On peut alors pipeliner les étapes de façon emboitée
- · Mais des bulles d'inactivité se forment quand c'est le tour du processeur le plus en retard de devenir pivot

Le pivot de la prochaine étape aurait pu, au lieu de commencer par exécuter tous ses update, faire seulement le premier update, puis insérer la phase suivante de pivot  $+$  envoi au voisin, avant de finir ses update. Pour  $P_1$  cela donne:

- $\bullet$  update $(0,1)$
- $\bullet$  prep $(1)$
- $\bullet$  Envoi vers  $P_2$
- update(0,j) pour  $j = 1$  mod p et  $j > 1$
- $e$  etc.

### E. Goubault et S. Putot 53/56

.

.

### En conclusion

Implémentation:

- · Implémenter une topologie logique parfois laissé à l'utilisateur: fonction permettant à chaque processeur d'identifier ses voisins
- Raisonnable en général qu'une topologie logique ressemblant à la topologie physique produira des bonnes performances

Quelques principes (éventuellement antagonistes):

- Envoyer des messages pas trop courts (latence d'envoi des messages) - mais on a vu des contre-exemples...
- Envoyer les données dès que possible
- Essayer de recouvrir communication et calcul
- Distribution de blocs de données contigues sur les processeurs pour réduire les coûts de communication
- · Distribution cyclique de données pour un meilleur équilibrage de charge

En autorisant de plus communication et calcul simultanés sur le même processeur (par exemple avec des threads):

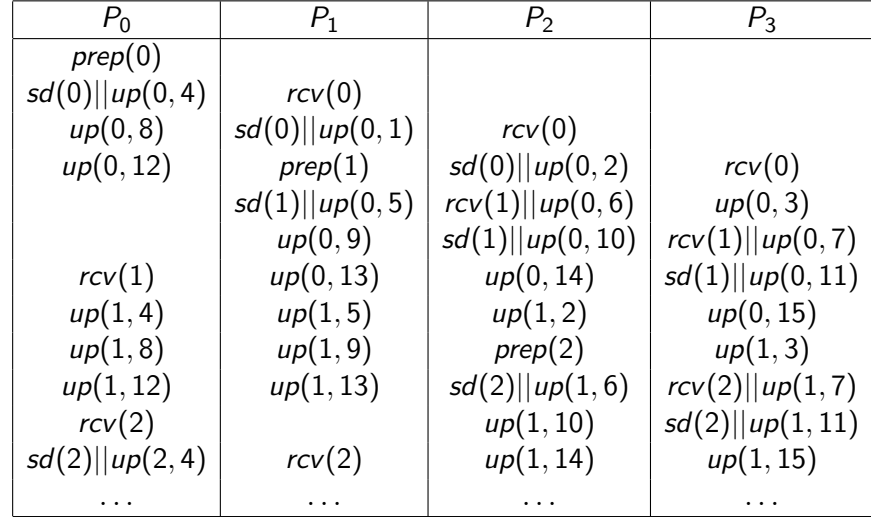

#### E. Goubault et S. Putot 54/56

.

### LA SUITE

- En TD: on commence les projets
	- M'envoyer par mail (Sylvie.Putot@polytechnique.edu) d'ici la fin de semaine le titre de votre projet en donnant les grandes lignes en qq phrases, et nom du binôme éventuel
- La semaine prochaine: algorithmique distribuée, suite et fin